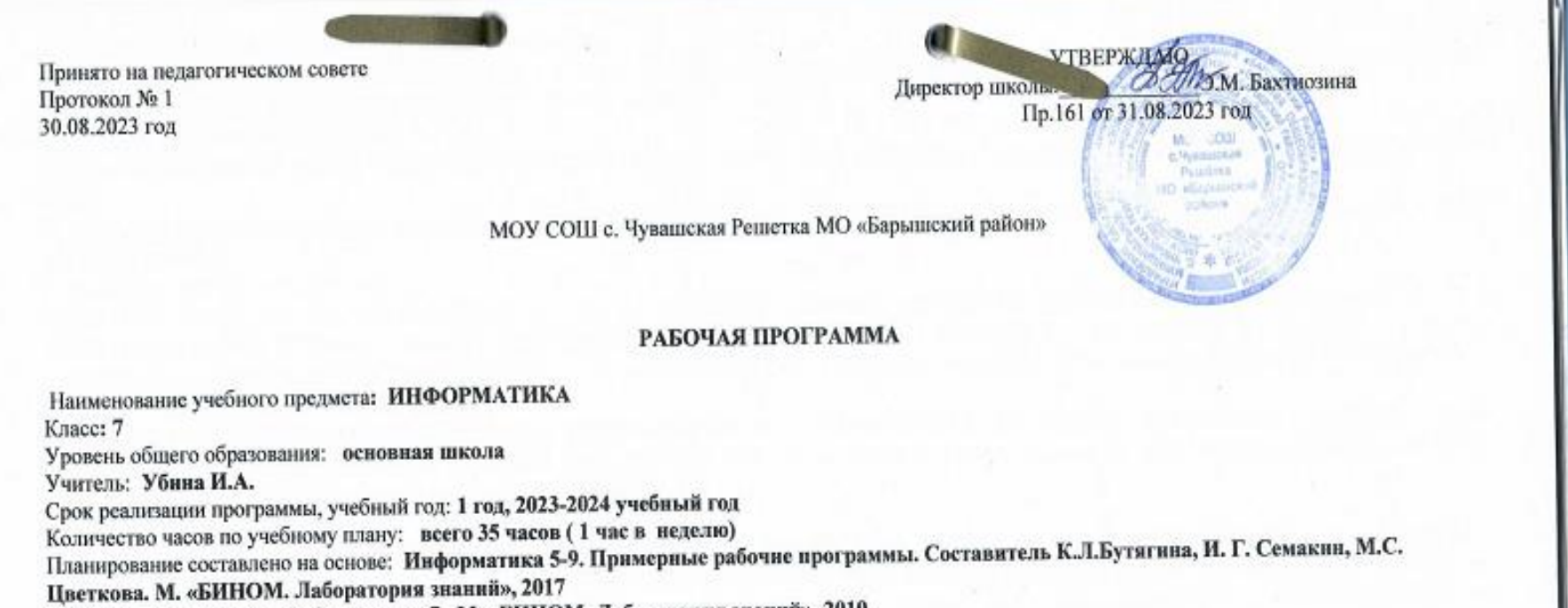

Учебник: И.Г.Семакин Информатика 7, М. «БИНОМ. Лаборатория знаний», 2019

Рабочую программу составила:

И.А.Убина

СОГЛАСОВАНО.

Зам директора по УВР: ДУХСССУ

Е.В.Кандеркина

Рассмотрено на заседании ШМО учителей математического цикла

Протокол № 1 от 30.08.2023 года Руководитель ШМО: 21/1/7 Е.П. Мурзакова Принято на педагогическом совете УТВЕРЖДАЮ УТВЕРЖДАЮ УТВЕРЖДАЮ

# Протокол № 1 директор школы:  $\frac{1}{2}$  Э.М. Бахтиозина  $\frac{1}{2}$  1.08.2023 год 30.08.2023 год Пр.161 от 31.08.2023 год

#### МОУ СОШ с. Чувашская Решетка МО «Барышский район»

#### **РАБОЧАЯ ПРОГРАММА**

Наименование учебного предмета**: ИНФОРМАТИКА** Класс**: 7** Уровень общего образования: **основная школа** Учитель: **Убина И.А.** Срок реализации программы, учебный год: **1 год, 2023-2024 учебный год** Количество часов по учебному плану: **всего 35 часов ( 1 час в неделю)** Планирование составлено на основе: **Информатика 5-9. Примерные рабочие программы. Составитель К.Л.Бутягина, И. Г. Семакин, М.С. Цветкова. М. «БИНОМ. Лаборатория знаний», 2017** Учебник: **И.Г.Семакин Информатика 7, М. «БИНОМ. Лаборатория знаний», 2019**

Рабочую программу составила: и.А.Убина

Зам.директора по УВР: Е.В.Кандеркина Гротокол № 1 от 30.08.2023 года

СОГЛАСОВАНО. Рассмотрено на заседании ШМО учителей математического цикла

Руководитель ШМО: Е.П.Мурзакова

**РАЗДЕЛ 1. Планируемые результаты изучения курса**

Изучение информатики на уровне основного общего образования направлено на достижение обучающимися личностных, метапредметных и предметных результатов освоения содержания учебного предмета.

## **ЛИЧНОСТНЫЕ РЕЗУЛЬТАТЫ**

Личностные результаты имеют направленность на решение задач воспитания, развития и социализации обучающихся средствами учебного предмета.

В результате изучения информатики на уровне основного общего образования у обучающегося будут сформированы следующие личностные результаты в части:

#### **1) патриотического воспитания:**

ценностное отношение к отечественному культурному, историческому и научному наследию, понимание значения информатики как науки в жизни современного общества, владение достоверной информацией о передовых мировых и отечественных достижениях в области информатики и информационных технологий, заинтересованность в научных знаниях о цифровой трансформации современного общества;

#### **2) духовно-нравственного воспитания:**

ориентация на моральные ценности и нормы в ситуациях нравственного выбора, готовность оценивать своё поведение и поступки, а также поведение и поступки других людей с позиции нравственных и правовых норм с учётом осознания последствий поступков, активное неприятие асоциальных поступков, в том числе в Интернете;

#### **3) гражданского воспитания:**

представление о социальных нормах и правилах межличностных отношений в коллективе, в том числе в социальных сообществах, соблюдение правил безопасности, в том числе навыков безопасного поведения в интернет-среде, готовность к разнообразной совместной деятельности при выполнении учебных, познавательных задач, создании учебных проектов, стремление к взаимопониманию и взаимопомощи в процессе этой учебной деятельности, готовность оценивать своё поведение и поступки своих товарищей с позиции нравственных и правовых норм с учётом осознания последствий поступков;

#### **4) ценностей научного познания:**

сформированность мировоззренческих представлений об информации, информационных процессах и информационных технологиях, соответствующих современному уровню развития науки и общественной практики и составляющих базовую основу для понимания сущности научной картины мира;

интерес к обучению и познанию, любознательность, готовность и способность к самообразованию, осознанному выбору направленности и уровня обучения в дальнейшем;

овладение основными навыками исследовательской деятельности, установка на осмысление опыта, наблюдений, поступков и стремление совершенствовать пути достижения индивидуального и коллективного благополучия;

сформированность информационной культуры, в том числе навыков самостоятельной работы с учебными текстами, справочной литературой, разнообразными средствами информационных технологий, а также умения самостоятельно определять цели своего обучения, ставить и формулировать для себя новые задачи в учёбе и познавательной деятельности, развивать мотивы и интересы своей познавательной деятельности;

#### **5) формирования культуры здоровья:**

осознание ценности жизни, ответственное отношение к своему здоровью, установка на здоровый образ жизни, в том числе и за счёт освоения и соблюдения требований безопасной эксплуатации средств информационных и коммуникационных технологий;

### **6) трудового воспитания:**

интерес к практическому изучению профессий и труда в сферах профессиональной деятельности, связанных с информатикой, программированием и информационными технологиями, основанными на достижениях науки информатики и научно-технического прогресса;

осознанный выбор и построение индивидуальной траектории образования и жизненных планов с учётом личных и общественных интересов и потребностей;

#### **7) экологического воспитания:**

осознание глобального характера экологических проблем и путей их решения, в том числе с учётом возможностей информационных и коммуникационных технологий;

### **8) адаптации обучающегося к изменяющимся условиям социальной и природной среды:**

освоение обучающимися социального опыта, основных социальных ролей, соответствующих ведущей деятельности возраста, норм и правил общественного поведения, форм социальной жизни в группах и сообществах, в том числе существующих в виртуальном пространстве.

## **МЕТАПРЕДМЕТНЫЕ РЕЗУЛЬТАТЫ**

Метапредметные результаты освоения программы по информатике отражают овладение универсальными учебными действиями – познавательными, коммуникативными, регулятивными.

#### **Познавательные универсальные учебные действия**

#### **Базовые логические действия:**

умение определять понятия, создавать обобщения, устанавливать аналогии, классифицировать, самостоятельно выбирать основания и критерии для классификации, устанавливать причинно-следственные связи, строить логические рассуждения, делать умозаключения (индуктивные, дедуктивные и по аналогии) и выводы;

умение создавать, применять и преобразовывать знаки и символы, модели и схемы для решения учебных и познавательных задач;

самостоятельно выбирать способ решения учебной задачи (сравнивать несколько вариантов решения, выбирать наиболее подходящий с учётом самостоятельно выделенных критериев).

#### **Базовые исследовательские действия:**

формулировать вопросы, фиксирующие разрыв между реальным и желательным состоянием ситуации, объекта, и самостоятельно устанавливать искомое и данное;

оценивать на применимость и достоверность информацию, полученную в ходе исследования;

прогнозировать возможное дальнейшее развитие процессов, событий и их последствия в аналогичных или сходных ситуациях, а также выдвигать предположения об их развитии в новых условиях и контекстах.

#### **Работа с информацией:**

выявлять дефицит информации, данных, необходимых для решения поставленной задачи;

применять различные методы, инструменты и запросы при поиске и отборе информации или данных из источников с учётом предложенной учебной задачи и заданных критериев;

выбирать, анализировать, систематизировать и интерпретировать информацию различных видов и форм представления;

самостоятельно выбирать оптимальную форму представления информации и иллюстрировать решаемые задачи несложными схемами, диаграммами, иной графикой и их комбинациями;

оценивать надёжность информации по критериям, предложенным учителем или сформулированным самостоятельно;

## Коммуникативные универсальные учебные лействия

## Обшение:

сопоставлять свои суждения с суждениями других участников диалога, обнаруживать различие и сходство позиций;

публично представлять результаты выполненного опыта (эксперимента, исследования, проекта);

самостоятельно выбирать формат выступления с учётом задач презентации и особенностей аудитории и в соответствии с ним составлять устные и письменные тексты с использованием иллюстративных материалов.

## Совместная деятельность (сотрудничество):

понимать и использовать преимущества командной и индивидуальной работы при решении конкретной проблемы, в том числе при создании информационного продукта;

принимать цель совместной информационной деятельности по сбору, обработке, передаче, формализации информации, коллективно строить действия по её достижению: распределять роли, договариваться, обсуждать процесс и результат совместной работы;

выполнять свою часть работы с информацией или информационным продуктом, достигая качественного результата по своему направлению и координируя свои действия с другими членами команды;

оценивать качество своего вклада в общий информационный продукт по критериям, самостоятельно сформулированным участниками взаимодействия;

сравнивать результаты с исходной задачей и вклад каждого члена команды в достижение результатов, разделять сферу ответственности и проявлять готовность к предоставлению отчёта перед группой.

## Регулятивные универсальные учебные действия

## Самоорганизация:

выявлять в жизненных и учебных ситуациях проблемы, требующие решения;

ориентироваться в различных подходах к принятию решений (индивидуальное принятие решений, принятие решений в группе);

самостоятельно составлять алгоритм решения задачи (или его часть), выбирать способ решения учебной задачи с учётом имеющихся ресурсов и собственных возможностей, аргументировать предлагаемые варианты решений;

составлять план действий (план реализации намеченного алгоритма решения), корректировать предложенный алгоритм с учётом получения новых знаний об изучаемом объекте;

делать выбор в условиях противоречивой информации и брать ответственность за решение.

## Самоконтроль (рефлексия):

владеть способами самоконтроля, самомотивации и рефлексии;

давать оценку ситуации и предлагать план её изменения;

учитывать контекст и предвидеть трудности, которые могут возникнуть при решении учебной задачи, адаптировать решение к меняющимся обстоятельствам;

объяснять причины достижения (недостижения) результатов информационной деятельности, давать оценку приобретённому опыту, уметь находить позитивное в произошедшей ситуации;

вносить коррективы в деятельность на основе новых обстоятельств, изменившихся ситуаций, установленных ошибок, возникших трудностей;

оценивать соответствие результата цели и условиям.

#### Эмоциональный интеллект:

ставить себя на место другого человека, понимать мотивы и намерения другого.

### Принятие себя и других:

осознавать невозможность контролировать всё вокруг даже в условиях открытого доступа к любым объёмам информации.

## ПРЕДМЕТНЫЕ РЕЗУЛЬТАТЫ

К концу обучения в 7 классе у обучающегося будут сформированы следующие умения:

пояснять на примерах смысл понятий «информация», «информационный процесс», «обработка информации», «хранение информации», «передача информации»;

кодировать и декодировать сообщения по заданным правилам, демонстрировать понимание основных принципов кодирования информации различной природы (текстовой, графической, аудио);

сравнивать длины сообщений, записанных в различных алфавитах, оперировать единицами измерения информационного объёма и скорости передачи данных;

оценивать и сравнивать размеры текстовых, графических, звуковых файлов и видеофайлов;

приводить примеры современных устройств хранения и передачи информации, сравнивать их количественные характеристики;

выделять основные этапы в истории и понимать тенденции развития компьютеров и программного обеспечения;

получать и использовать информацию о характеристиках персонального компьютера и его основных элементах (процессор, оперативная память, долговременная память, устройства ввода-вывода);

соотносить характеристики компьютера с задачами, решаемыми с его помощью;

ориентироваться в иерархической структуре файловой системы (записывать полное имя файла (каталога), путь к файлу (каталогу) по имеющемуся описанию файловой структуры некоторого информационного носителя);

работать с файловой системой персонального компьютера с использованием графического интерфейса, а именно: создавать, копировать, перемещать, переименовывать, удалять и архивировать файлы и каталоги, использовать антивирусную программу;

представлять результаты своей деятельности в виде структурированных иллюстрированных документов, мультимедийных презентаций;

искать информацию в Интернете (в том числе, по ключевым словам, по изображению), критически относиться к найденной информации, осознавая опасность для личности и общества распространения вредоносной информации, в том числе экстремистского и террористического характера;

понимать структуру адресов веб-ресурсов;

использовать современные сервисы интернет-коммуникаций;

соблюдать требования безопасной эксплуатации технических средств информационных и коммуникационных технологий, соблюдать сетевой этикет, базовые нормы информационной этики и права при работе с приложениями на любых устройствах и в Интернете, выбирать безопасные стратегии поведения в сети;

применять методы профилактики негативного влияния средств информационных и коммуникационных технологий на здоровье пользователя.

К концу обучения в 8 классе у обучающегося будут сформированы следующие умения:

пояснять на примерах различия между позиционными и непозиционными системами счисления;

записывать и сравнивать целые числа от 0 до 1024 в различных позиционных системах счисления (с основаниями 2, 8, 16), выполнять арифметические операции над ними;

раскрывать смысл понятий «высказывание», «логическая операция», «логическое выражение»;

записывать логические выражения с использованием дизъюнкции, конъюнкции и отрицания, определять истинность логических выражений, если известны значения истинности входящих в него переменных, строить таблицы истинности для логических выражений;

раскрывать смысл понятий «исполнитель», «алгоритм», «программа», понимая разницу между употреблением этих терминов в обыденной речи и в информатике:

описывать алгоритм решения задачи различными способами, в том числе в виде блок-схемы;

составлять, выполнять вручную и на компьютере несложные алгоритмы с использованием ветвлений и циклов для управления исполнителями, такими как Робот, Черепашка, Чертёжник;

использовать константы и переменные различных типов (числовых, логических, символьных), а также содержащие их выражения, использовать оператор присваивания;

использовать при разработке программ логические значения, операции и выражения с ними;

анализировать предложенные алгоритмы, в том числе определять, какие результаты возможны при заданном множестве исходных значений; создавать и отлаживать программы на одном из языков программирования (Python, C++, Паскаль, Java, C#, Школьный Алгоритмический Язык), реализующие несложные алгоритмы обработки числовых данных с использованием циклов и ветвлений, в том числе реализующие проверку делимости одного целого числа на другое, проверку натурального числа на простоту, выделения цифр из натурального числа.

К концу обучения в 9 классе у обучающегося будут сформированы следующие умения:

разбивать задачи на подзадачи, составлять, выполнять вручную и на компьютере несложные алгоритмы с использованием ветвлений, циклов и вспомогательных алгоритмов для управления исполнителями, такими как Робот, Черепашка, Чертёжник;

составлять и отлаживать программы, реализующие типовые алгоритмы обработки числовых последовательностей или одномерных числовых массивов (поиск максимумов, минимумов, суммы или количества элементов с заданными свойствами) на одном из языков программирования (Python, C++, Паскаль, Java, C#, Школьный Алгоритмический Язык);

раскрывать смысл понятий «модель», «моделирование», определять виды моделей, оценивать адекватность модели моделируемому объекту и целям моделирования;

использовать графы и деревья для моделирования систем сетевой и иерархической структуры, находить кратчайший путь в графе;

выбирать способ представления данных в соответствии с поставленной задачей (таблицы, схемы, графики, диаграммы) с использованием соответствующих программных средств обработки данных;

использовать электронные таблицы для обработки, анализа и визуализации числовых данных, в том числе с выделением диапазона таблицы и упорядочиванием (сортировкой) его элементов:

создавать и применять в электронных таблицах формулы для расчётов с использованием встроенных арифметических функций (суммирование и подсчёт значений, отвечающих заданному условию, среднее арифметическое, поиск максимального и минимального значения), абсолютной, относительной, смешанной адресации;

использовать электронные таблицы для численного моделирования в простых задачах из разных предметных областей;

использовать современные интернет-сервисы (в том числе коммуникационные сервисы, облачные хранилища данных, онлайн-программы (текстовые и графические редакторы, среды разработки)) в учебной и повседневной деятельности;

приводить примеры использования геоинформационных сервисов, сервисов государственных услуг, образовательных сервисов Интернета в учебной и повседневной деятельности;

использовать различные средства защиты от вредоносного программного обеспечения, защищать персональную информацию от несанкционированного доступа и его последствий (разглашения, подмены, утраты данных) с учётом основных технологических и социально-психологических аспектов использования сети Интернет (сетевая анонимность, цифровой след, аутентичность субъектов и ресурсов, опасность вредоносного кода);

распознавать попытки и предупреждать вовлечение себя и окружающих в деструктивные и криминальные формы сетевой активности (в том числе кибербуллинг, фишинг).

## **РАЗДЕЛ 2. Содержание курса**

## *Введение в предмет*

Предмет информатики. Роль информации в жизни людей. Содержание базового курса информатики.

*1. Человек и информация.*

Информация и ее виды. Восприятие информации человеком. Информационные процессы

Измерение информации. Единицы измерения информации.

*2. Компьютер: устройство и программное обеспечение.*

Начальные сведения об архитектуре [компьютера.](http://svyaznoy.ru/) Принципы организации внутренней и внешней памяти компьютера. Двоичное представление данных в памяти [компьютера.](http://svyaznoy.ru/) Организация информации на внешних носителях, файлы.Персональный компьютер. Основные устройства и характеристики. Правила техники безопасности и эргономики при работе за компьютером. Виды программного обеспечения (ПО). Системное ПО. Операционные системы. Основные функции ОС. Файловая структура внешней памяти. Объектно-ориентированный пользовательский интерфейс.

*3. Текстовая информация и компьютер.*

Тексты в компьютерной памяти: кодирование символов, текстовые файлы. Работа с внешними носителями и принтерами при сохранении и печати текстовых документов.

Текстовые редакторы и текстовые процессоры, назначение, возможности, принципы работы с ними. Интеллектуальные системы работы с текстом (распознавание текста, компьютерные словари и системы перевода)

*4. Графическая информация и компьютер.*

Компьютерная графика: области применения, технические средства. Принципы кодирования изображения; понятие о дискретизации изображения. Растровая и векторная графика.

Графические редакторы и методы работы с ними.

*5. Мультимедиа и компьютерные презентации.*

Что такое мультимедиа; области применения. Представление звука в памяти [компьютера;](http://svyaznoy.ru/) понятие о дискретизации звука. Технические средства мультимедиа. Компьютерные презентации.

| N° | Тема                                            | Количество часов           |
|----|-------------------------------------------------|----------------------------|
|    | Введение в предмет                              | $\pm$ 4'                   |
|    | Человек и информация                            | $(4 \text{ quca}(3+1))$    |
|    | Компьютер: устройство и программное обеспечение | $(6 \cdot 3 + 3))$         |
|    | Текстовая информация и компьютер                | $(9 \text{ vacов } (3+6))$ |
|    | рафическая информация и компьютер               | $(6 \text{ vacOB}(2+4))$   |
|    | Мультимедиа и компьютерные презентации          | $(6 \text{ часов}(2+4))$   |
|    | Итого                                           | 35 <sub>4</sub>            |

**РАЗДЕЛ 3. Тематическое планирование учебного курса**

# **Приложение 1**

### **Календарно-тематическое планирование учебного курса**

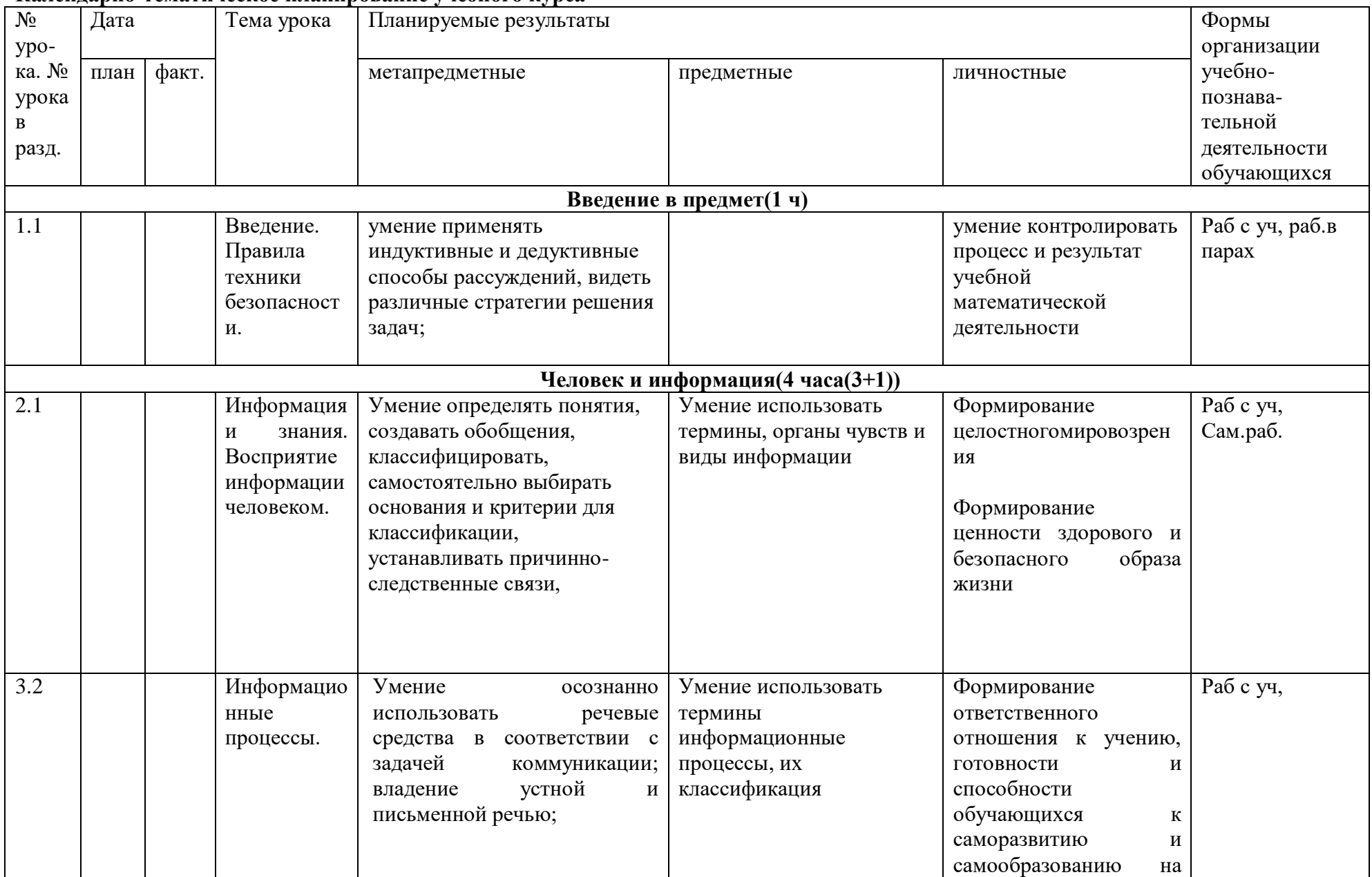

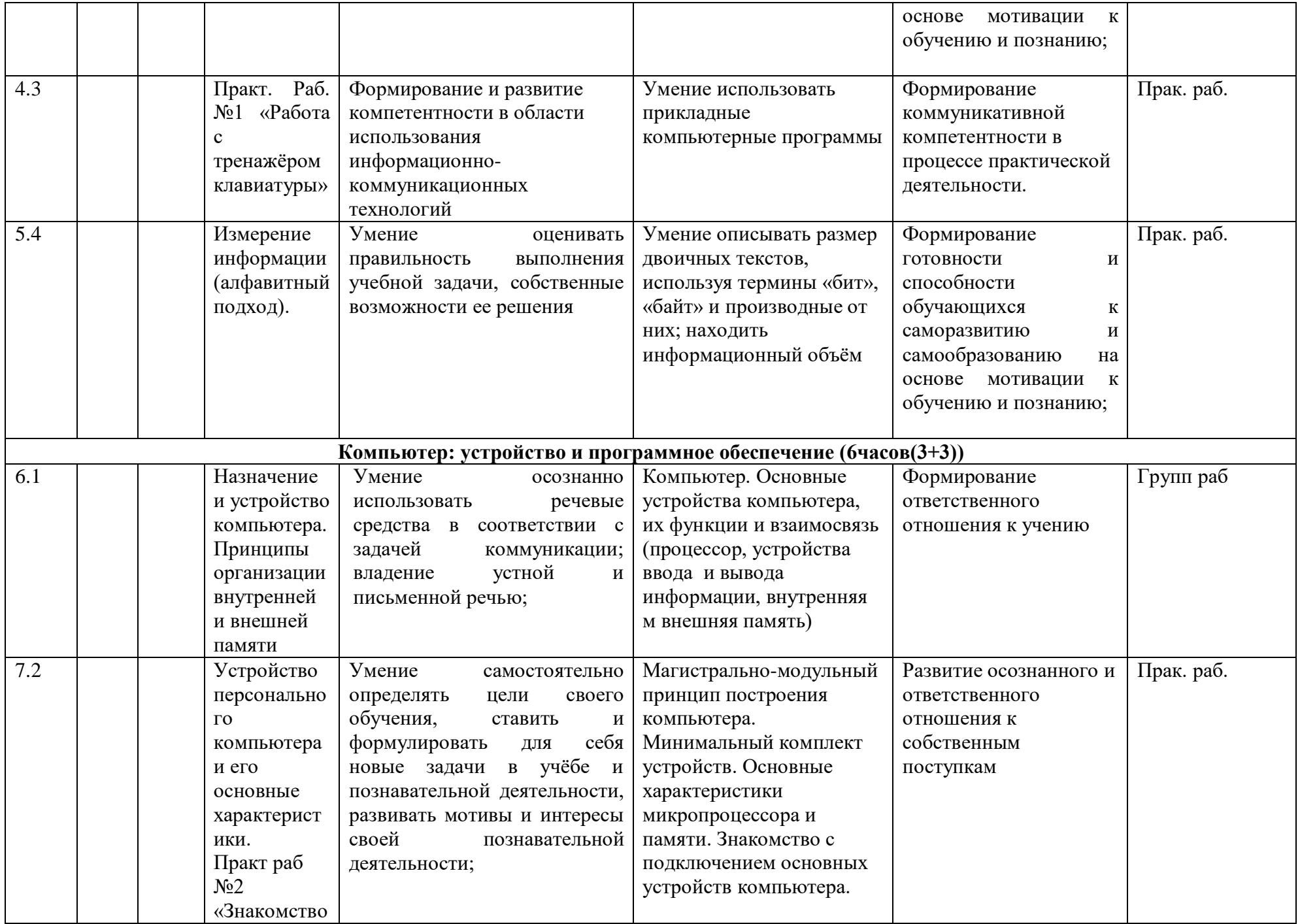

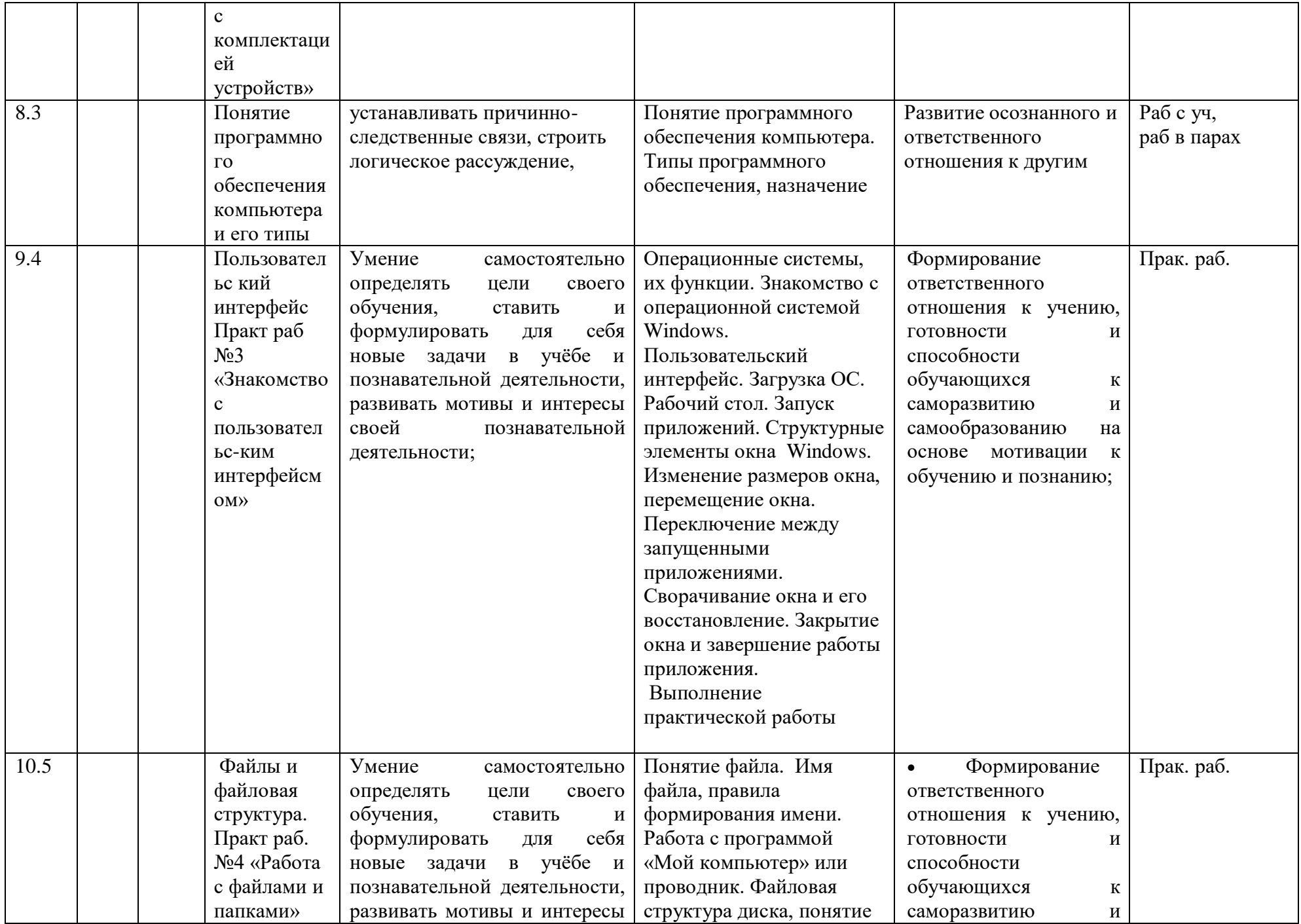

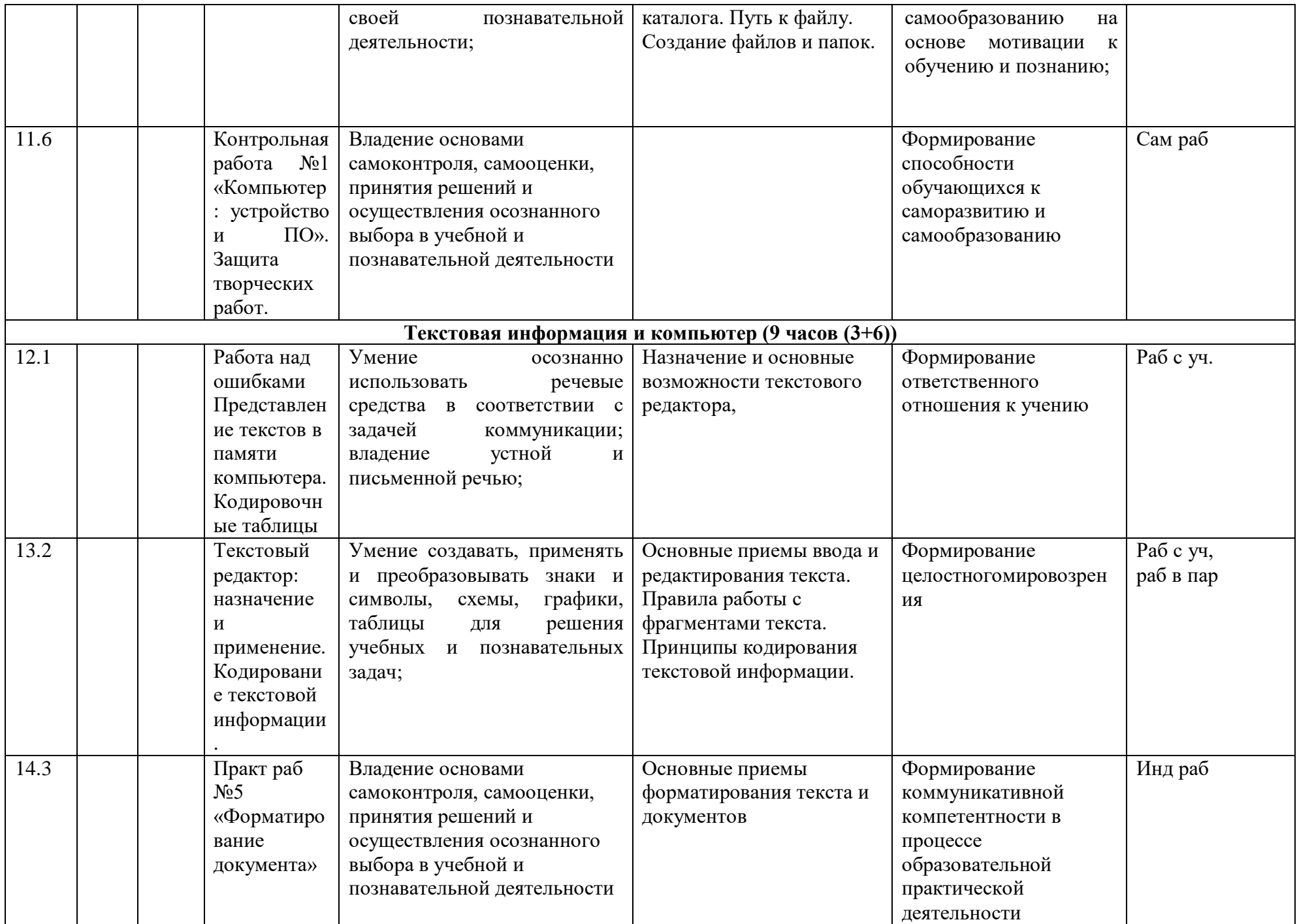

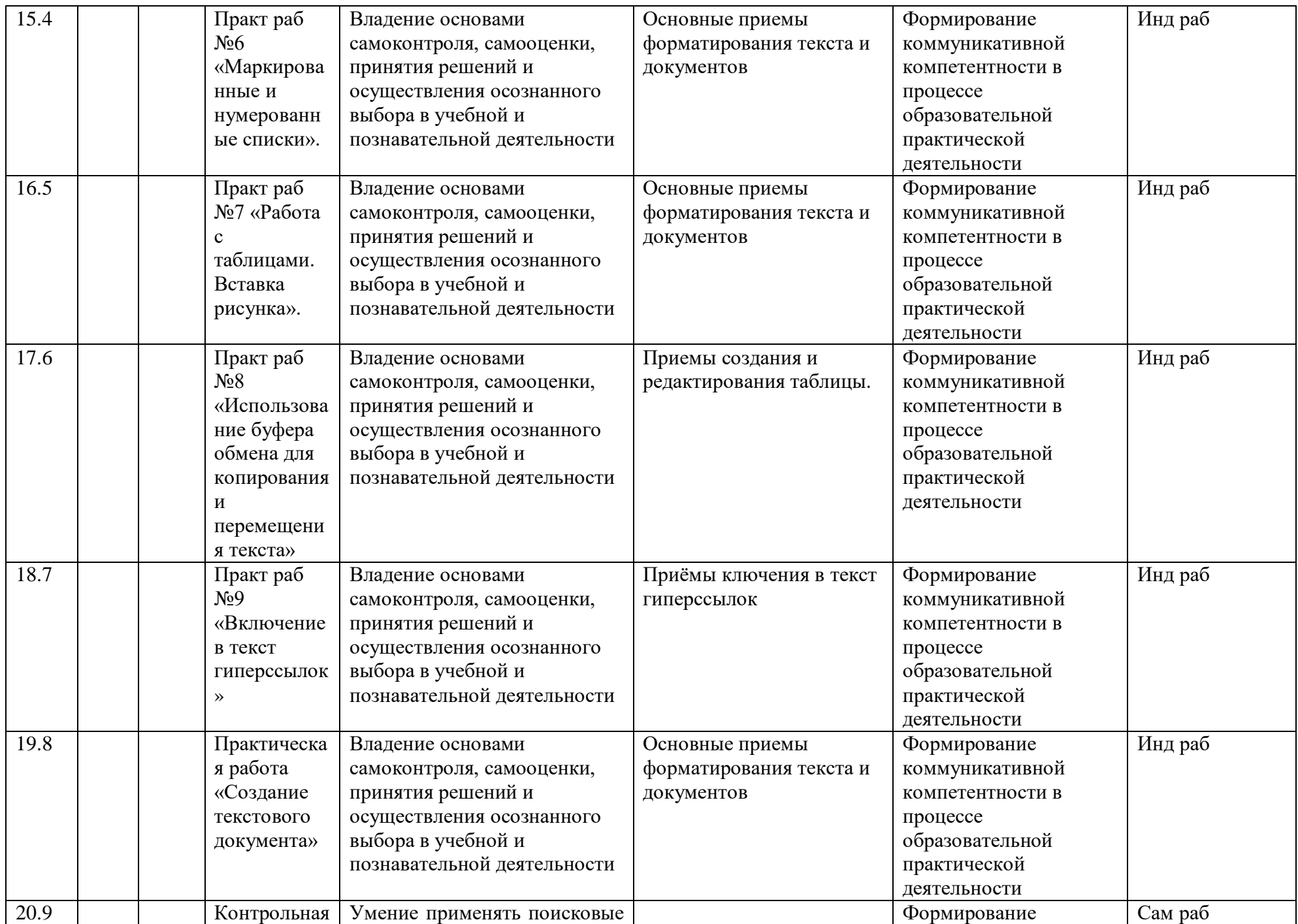

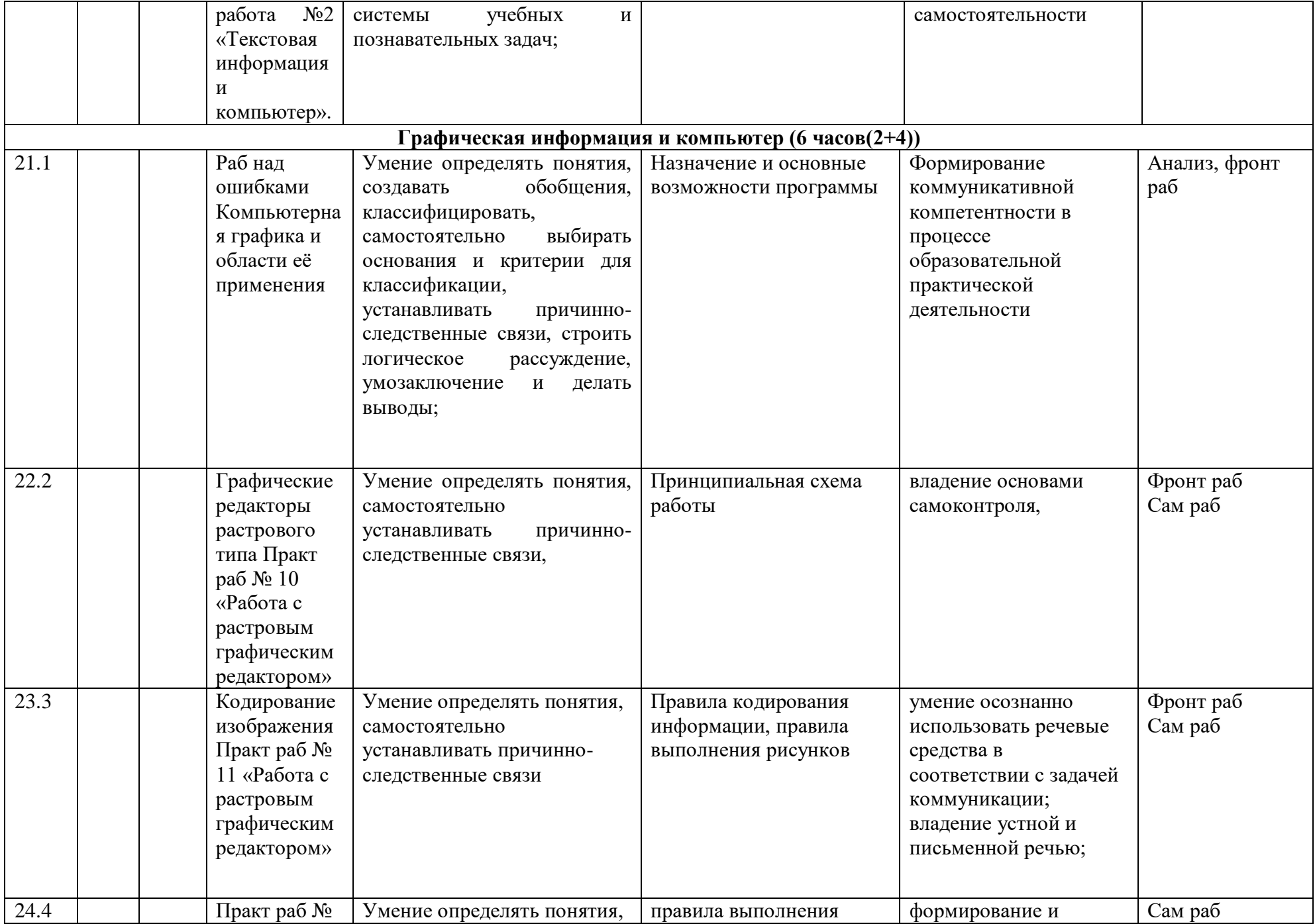

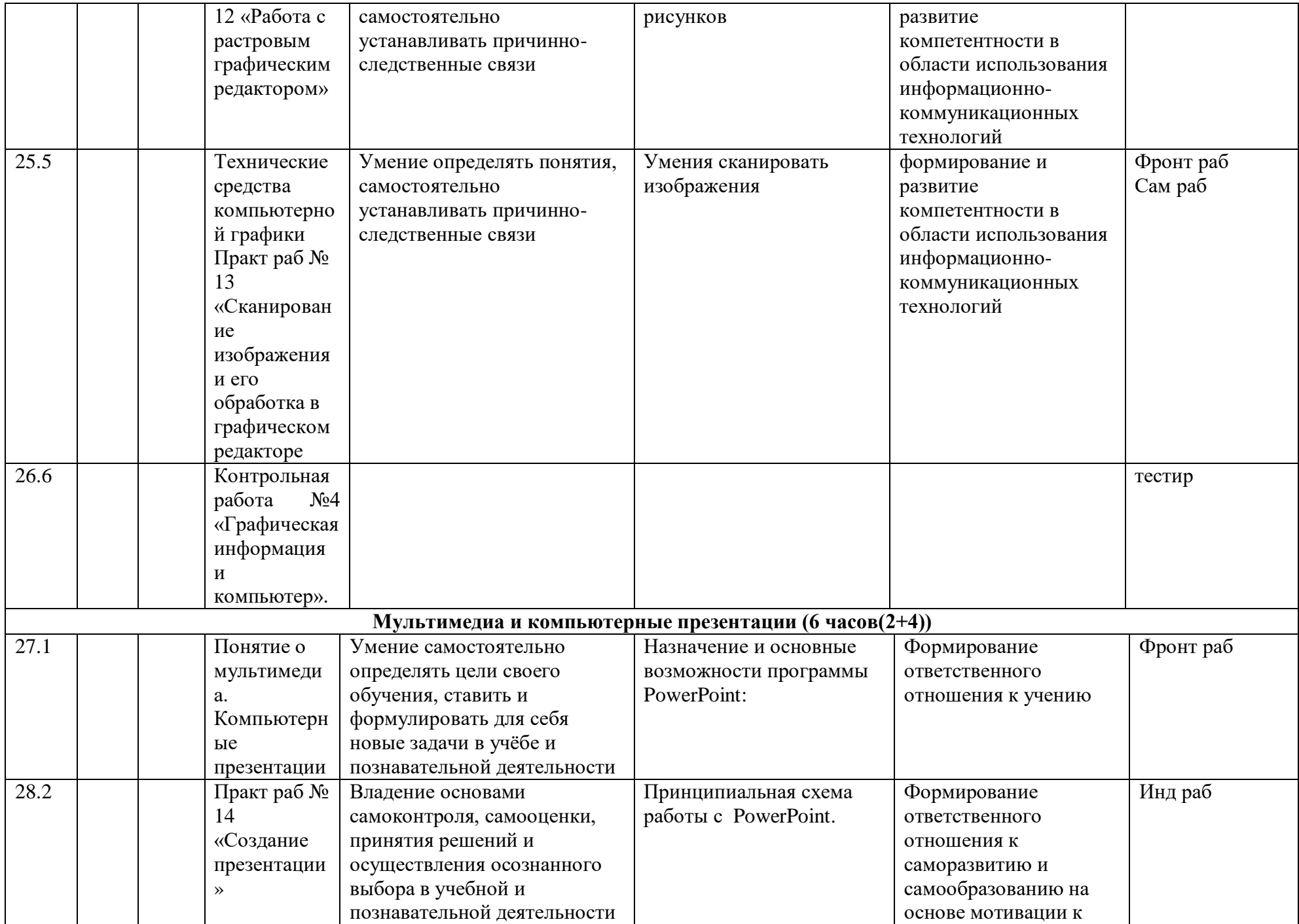

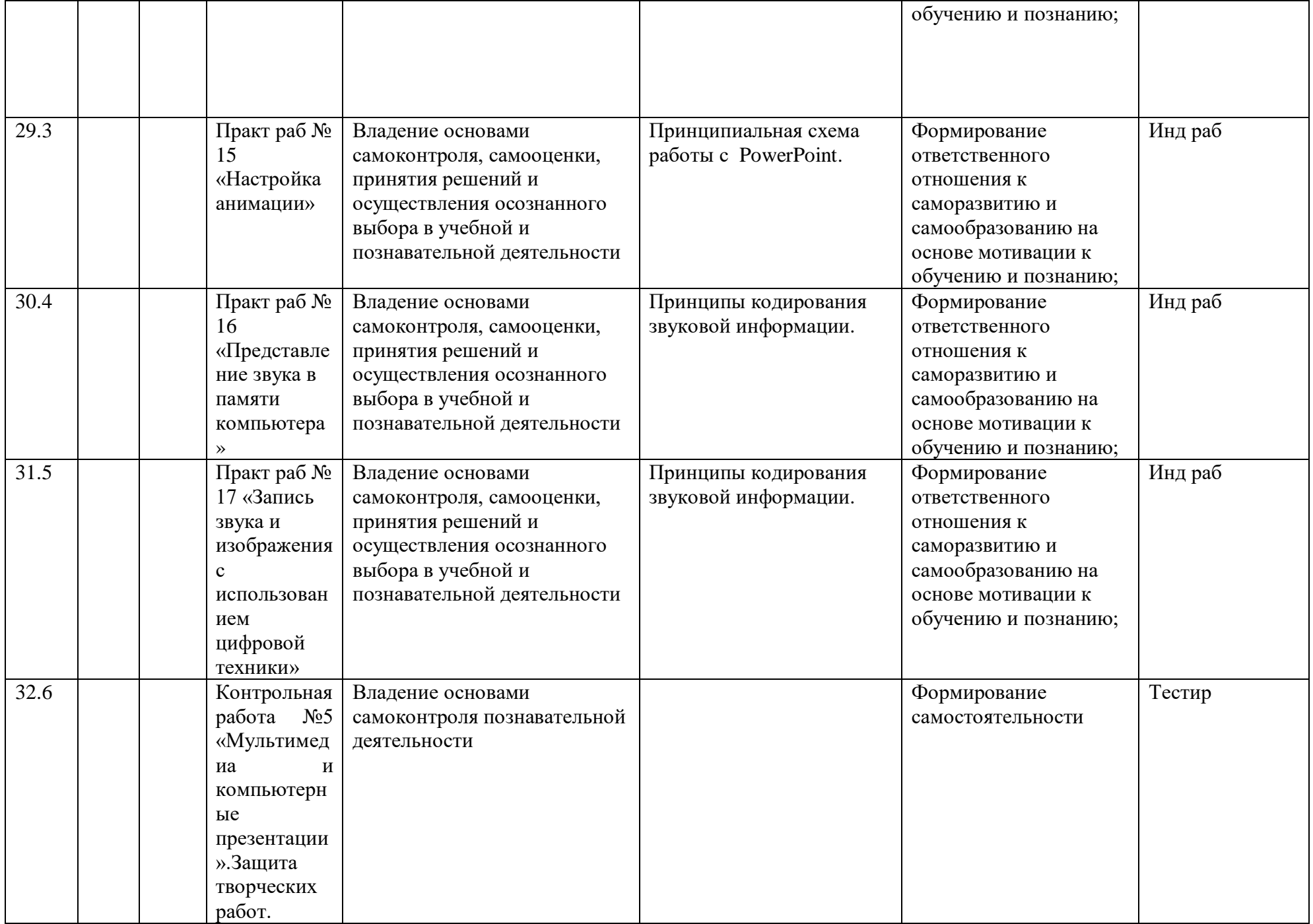

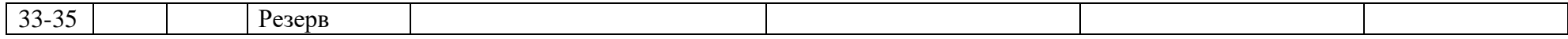

**Приложение 2**

# **Лист корректировки учебной программы**

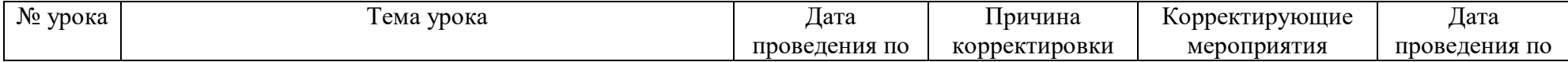

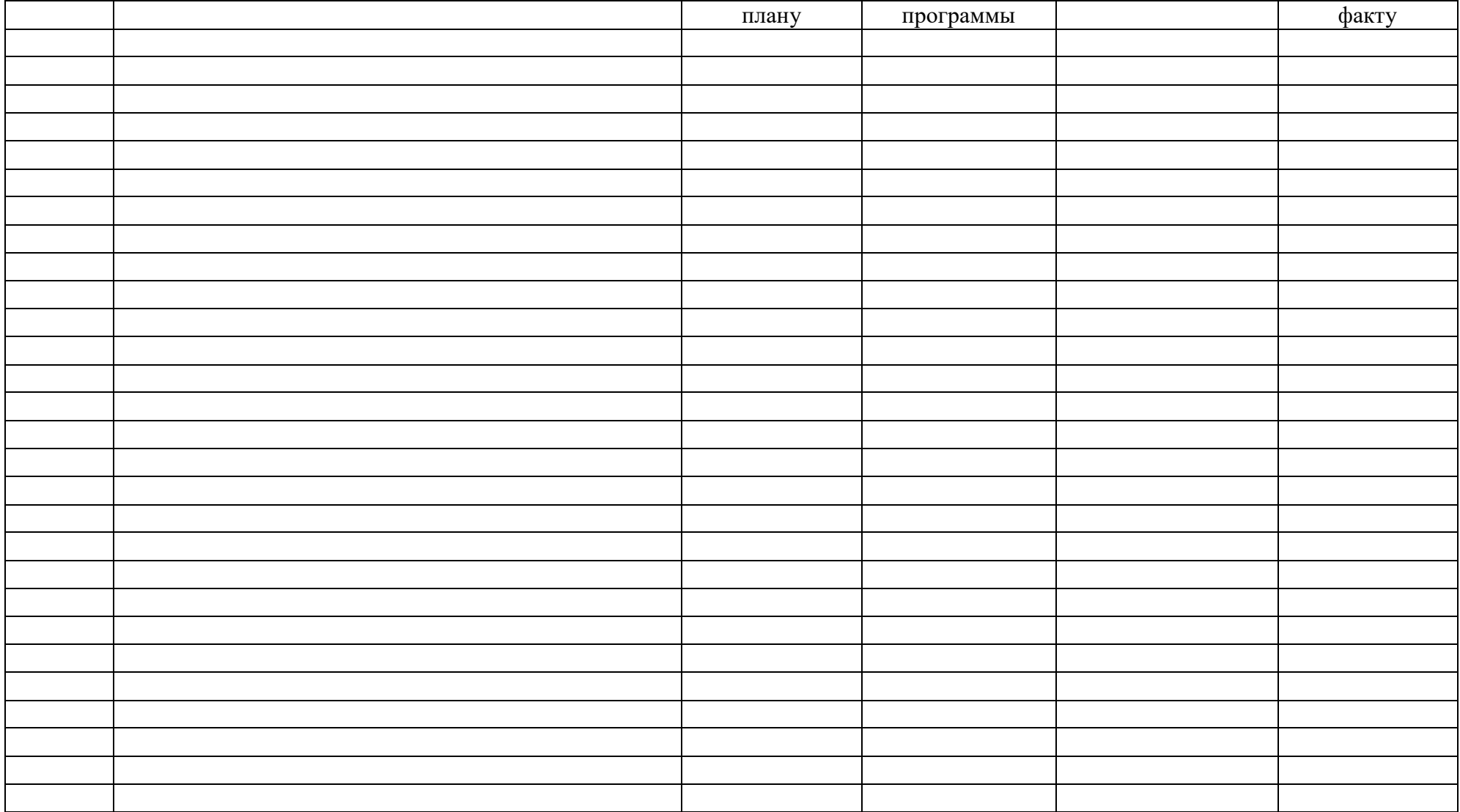

Практическая работа №1 «Тренировка ввода текстовой и числовой информации с помощью клавиатурного тренажера».

*Цель*: освоение клавиатуры, основные приемы редактирования.

Практическая работа №2 «Знакомство с комплектацией устройств персонального компьютера, со способами их подключений».

*Цель:*освоение основного состава устройств компьютера их назначением и информационным взаимодействием.

Практическая работа №3 «Знакомство с пользовательским интерфейсом операционной системы, справочная служба».

*Цель:* освоение сущности программного управления работой компьютера.

Практическая работа №4 «Работа с файловой системой ОС».

*Цель:* освоение принципов организации информации на внешних носителях.

Практическая работа №5 «Проверка компьютера на вирусы».

*Цель:* освоение способов безопасности компьютера.

Практическая работа №6 «Работа с таблицами, вставка в таблицы формул, рисунков».

*Цель:* освоение способов представления символьной информации в памяти компьютера.

Практическая работа №7 «Работа со шрифтами, приемы форматирования текста. Орфографическая проверка текста, поиск и замена, печать документа».

*Цель*: освоение основных режимов работы текстовых редакторов.

Практическая работа №8 «Работа с нумерованными и маркированными списками, шаблонами и стилями».

*Цель*: освоение основных режимов работы текстовых редакторов.

Практическая работа №9«Вставка гиперссылок в текстовый документ».

*Цель*: освоение основных режимов работы текстовых редакторов.

Практическая работа №10«Сканирование, перевод и распознавание текста».

*Цель*: освоение основных режимов работы текстовых редакторов.

Практическая работа №11«Создание и редактирование изображений в растровом редакторе Paint.Net с использованием цветовой гаммы и наложением слоев».

*Цель:* освоение назначений основных компонентов среды графического редактора растрового типа.

Практическая работа №12«Создание и редактирование 3d изображений в растровом редакторе Paint.Net. Смайлик».

*Цель:* освоение назначений основных компонентов среды графического редактора растрового типа.

Практическая работа №13 «Создание простейшего чертежа в векторном редакторе Компас».

*Цель:* освоение назначений основных компонентов среды графического редактора векторного типа.

Практическая работа №14 «Создание простейшей 3d модели в векторном редакторе Компас»

*Цель:* освоение назначений основных компонентов среды графического редактора векторного типа.

Практическая работа №15«Создание интерактивной презентации «История развития ВТ».

*Цель:* освоение назначений основных компонентов среды мультимедийного редактора презентаций.

Практическая работа №16 «Запись и редактирование звукового клипа».

*Цель:* освоение назначений основных компонентов среды звукового редактора.

Практическая работа №17 «Создание простейшего видеоклипа».

*Цель:* освоение назначений основных компонентов среды видео редактора.

## **Контрольно-измерительные материалы**

## **Контрольная работа №1 «Человек и информация».**

- Что такое информация?
- 1. Информация, которая храниться на носителе;
- 2. Сведения и знания, содержащиеся в сообщении;
- 3. Сведения из книг и журналов;
- 4. Новое и понятное сообщение на формальном языке
- В какой форме хранится, передается, обрабатывается информация?
- 1. В образной форме;
- 2. В двоичной форме;
- 3. В символьной (знаковой) форме;
- 4. В понятной мне форме
- Что такое язык?
- 1. Определенная знаковая система представления информации;
- 2. Система передачи информации;
- 3. Средство общения;

## 4. Средство передачи и хранения информации.

## К какому языку относятся следующие знаки?

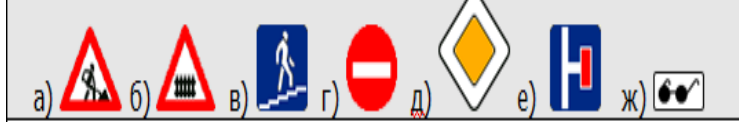

- 1. Дорожные знаки;
- 2. Формальный язык;
- 3. Естественный язык;
- 4. Символьный язык.
- Байт, килобайт и т. п.:
- 1. Скорость передачи информации;
- 2. Количество информации;
- 3. Вес информации;
- 4. Представление информации
- По способу восприятия человеком различают следующие виды информации:
	- 1. Текстовую, числовую, графическую, табличную;
	- 2. Научную, социальную, политическую, экономическую, религиозную;
	- 3. Обыденную, производственную, техническую, управленческую;
	- 4. Визуальную, звуковую, тактильную, обонятельную, вкусовую;
	- 5. Математическую, биологическую, медицинскую, психологическую.
	- 1. В корзине лежат белые и черные шары. Среди них 4 белых. Сообщение о том, что

достали белый шар, несет 3 бита информации. Сколько всего шаров в корзине?

1) 4; 2) 8; 3) 3; 4) 16; 5) 32.

- Качество решений, принятых на основании полученной информации, зависит от …
- 1. Вида информации;
- 2. Свойств информации;
- 3. Количества информации;
- 4. Способа передачи и хранения информации?

**Контрольная работа №2 «Компьютер:устройство и ПО».**

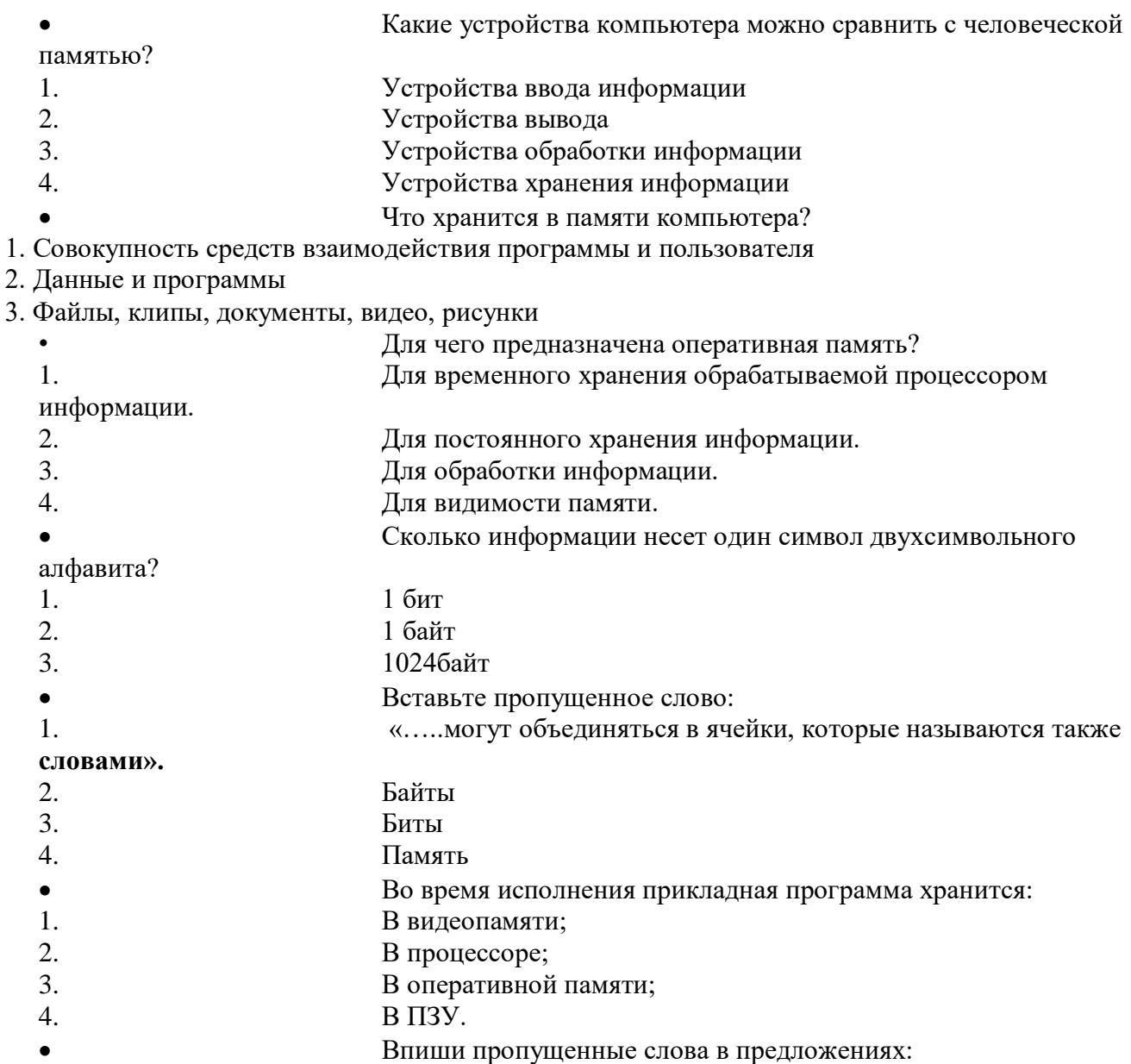

«...-это ПО, которое предназначено для выполнения конкретных задач пользователя. И оно является наиболее дружественно пользователю».

- $1.$ Системное ПО  $2.$ Прикладное ПО  $\overline{3}$ . Сервисное ПО  $\overline{4}$
- Средства программирования  $\bullet$ 
	- Пользователь работал с каталогом

## С:\Архив\Рисунки\Натюрморты.

Сначала он поднялся на один уровень вверх, затем еще раз поднялся на один уровень вверх и после этого спустился в каталог Фотографии. Укажите полный путь каталога, в котором оказался пользователь.

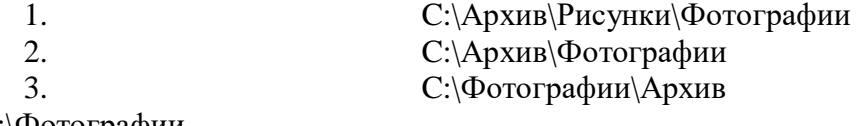

С:\Фотографии

## **Контрольная работа №3«Текстовая информация и компьютер».**

Текстовый редактор - программа, предназначенная для:

1.Создания, редактирования и форматирования текстовой информации;

2.Работы с изображениями в процессе создания игровых программ;

3.Управление ресурсами ПК при создании документов;

4.Автоматического перевода с символьных языков в машинные коды;

Курсор - это

1.Устройство ввода текстовой информации;

2.Клавиша на клавиатуре;

3.Наименьший элемент отображения на экране;

4.Метка на экране монитора, указывающая позицию, в которой будет отображен вводимый с клавиатуры.

При наборе текста одно слово от другого отделяется:

1.Точкой;

2.Пробелом;

3.Запятой;

4.Двоеточием.

В текстовом редакторе при задании параметров страницы

устанавливаются:

1.Гарнитура, размер, начертание;

2.Отступ, интервал;

3.Поля, ориентация;

4.Стиль, шаблон.

Меню текстового редактора - это:

1.Часть его интерфейса, обеспечивающая переход к выполнению различных операций над текстом;

2.Подпрограмма, обеспечивающая управление ресурсами ПК при создании документа;

3.Своеобразное "окно", через которое тест просматривается на экране;

4.Информация о текущем состоянии текстового редактора.

Замена слова в тексте по заданному образцу является

процессом:

1.Обработки информации;

2.Хранения информации;

3.Передачи информации;

4.Уничтожение информации;

 Текст, набранный в тестовом редакторе, храниться на внешнем запоминающем устройстве в виде:

1.Файла;

2.Таблицы кодировки;

3.Рисунка;

4.Ярлыка.

### Гипертекст - это

1.Структурированный текст, в котором могут осуществляться переходы по выделенным меткам;

2.Обычный, но очень большой по объему текст;

3.Текст, буквы которого набраны шрифтом очень большого размера;

4.Распределенная совокупность баз данных, содержащих тексты.

## Контрольная работа №4 «Графическая информация и компьютер».

- $\bullet$ С какой информацией не работали машины 1-го и 2-го поколения?
- $1.$ Числовой
- $\overline{2}$ . Символьной
- Графической 3.
- В каком режиме были представлены первые изображения?  $\bullet$
- 1. В режиме конструкторской графики
- $\overline{2}$ . В режиме наскальных рисунков
- $3.$ В режиме текстовой печати
- $\overline{4}$ . В режиме символьной печати
- Какое направление компьютерной графики появилось самым первым?
- Архитектурная  $1.$
- $\overline{2}$ . Конструкторская
- Научная 3.
- $4.$ Деловая
- $\overline{5}$ . Иллюстративная
- Что послужило бурному развитию киноиндустрии?  $\bullet$
- $1.$ Развитие специальных устройств вывода изображения на печать
- Массовое применение компьютеров 2.
- Создание анимированных графических пакетов 3.
- $\overline{4}$ . Применение спецэффектов

 $\bullet$ Благодаря компьютерная графика чему, стала доступна широкому кругу пользователей?

- 1. Развитию киноиндустрии
- $2.$ Развитию анимации
- $\overline{3}$ . Развитию операционных систем
- $4.$ Развитию прикладных графических пакетов
- Где хранится информация о состоянии каждого пикселя?  $\bullet$
- $1.$ Видеопамяти
- $2.$ Видеоадаптере
- 3. Дисплейном процессоре

 $\bullet$ Какой способ представления графической информации экономнее по использованию памяти?

- Растровый  $\mathbf{1}$ .
- $\overline{2}$ . Векторный
- $\overline{3}$ . Олинаково
- Что такое графические примитивы?  $\bullet$
- $1<sub>1</sub>$ Способ хранения графического файла
- $\overline{2}$ . Методы сжатия файла
- $3.$ Геометрические элементы
- Что такое графические примитивы?  $\bullet$
- $1<sup>1</sup>$ Способ хранения графического файла
- $2.$ Методы сжатия файла
- $\overline{3}$ . Геометрические элементы

# **Контрольная работа №5 «Мультимедиа и компьютерные презентации».**

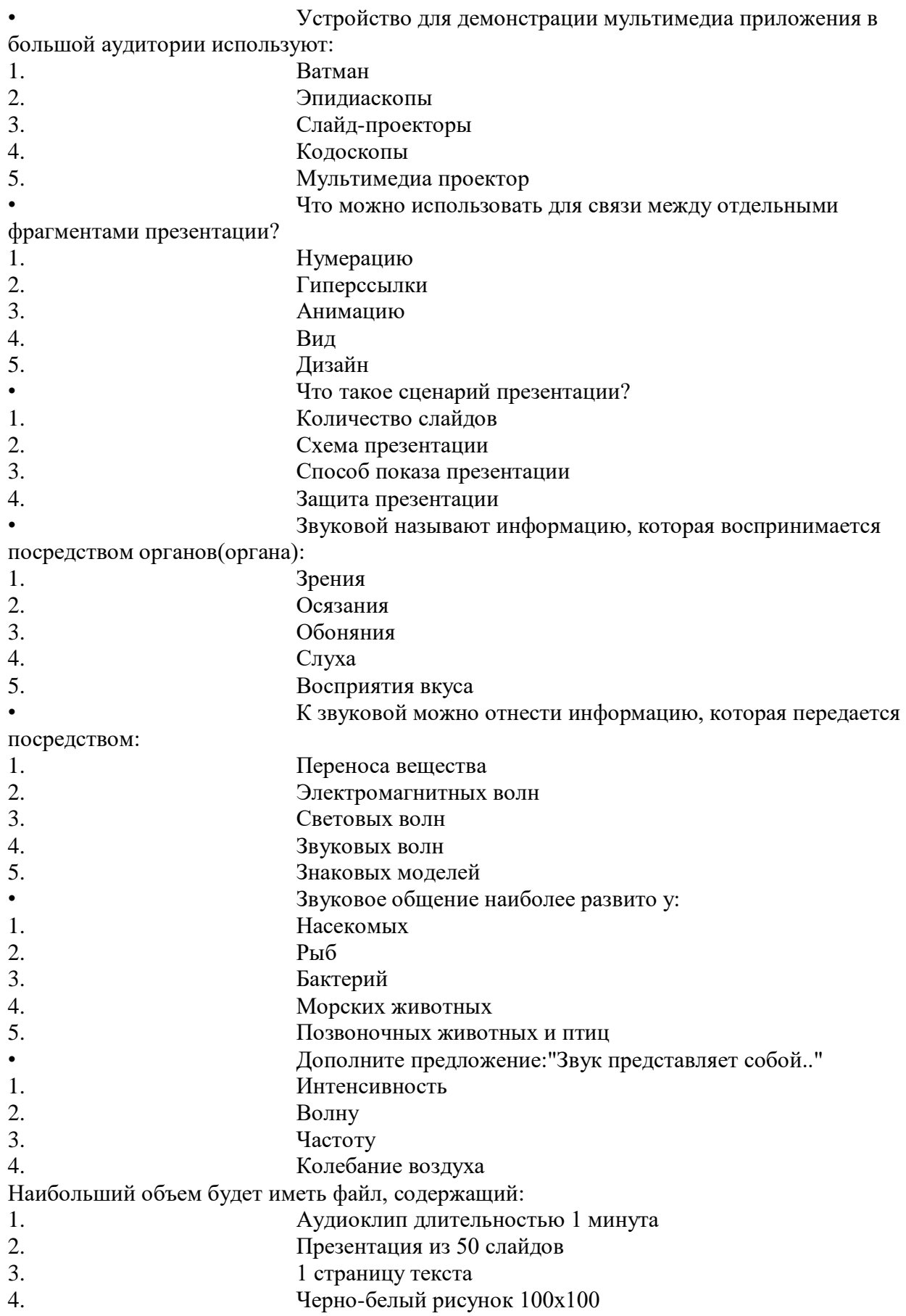